## N° 102.288 Mathematik Aduis.com

Brüche in Dezimalzahlen umwandeln

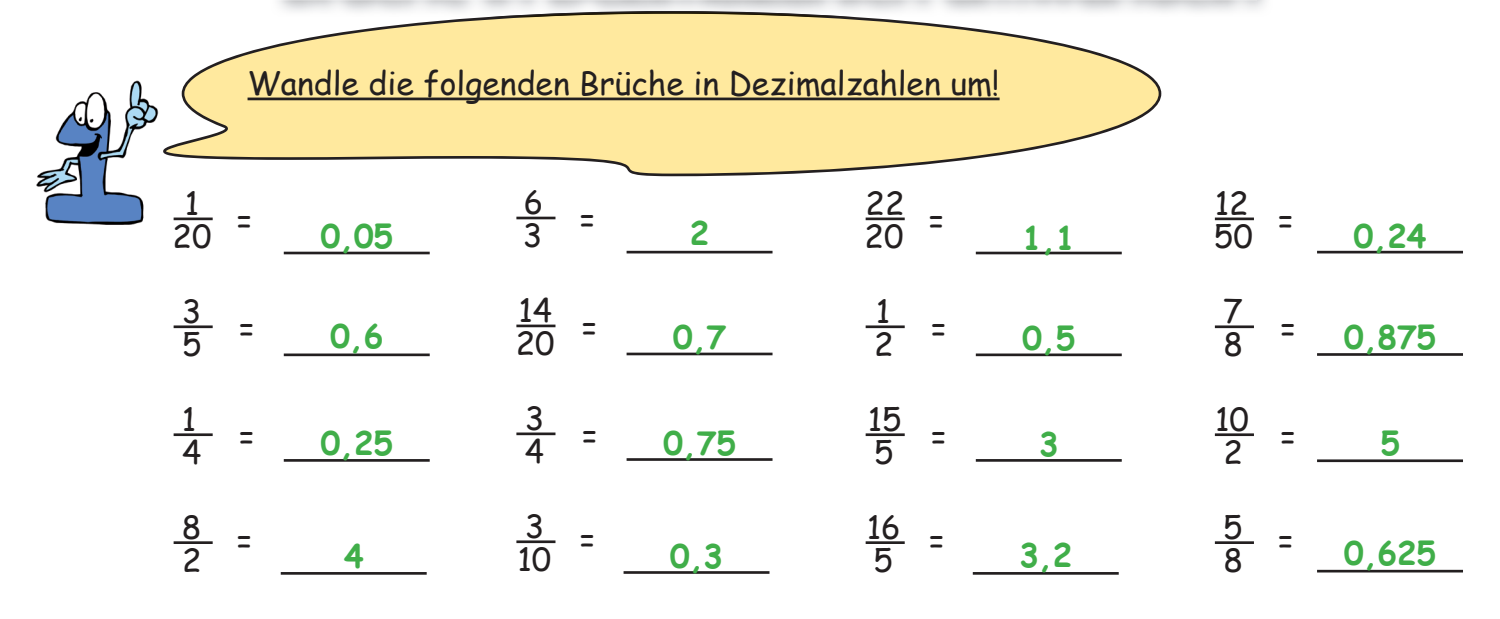

Bei diesen Aufgaben, kannst du eine Nebenrechnung machen, wenn du eine benötigst!

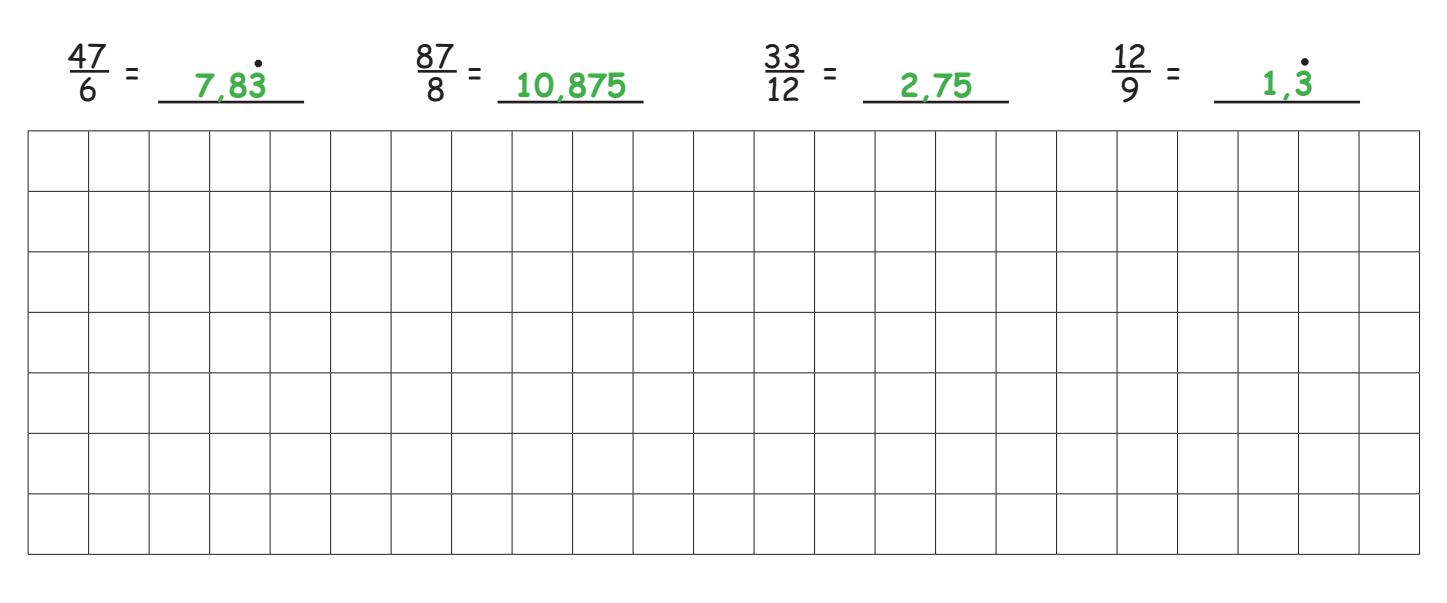

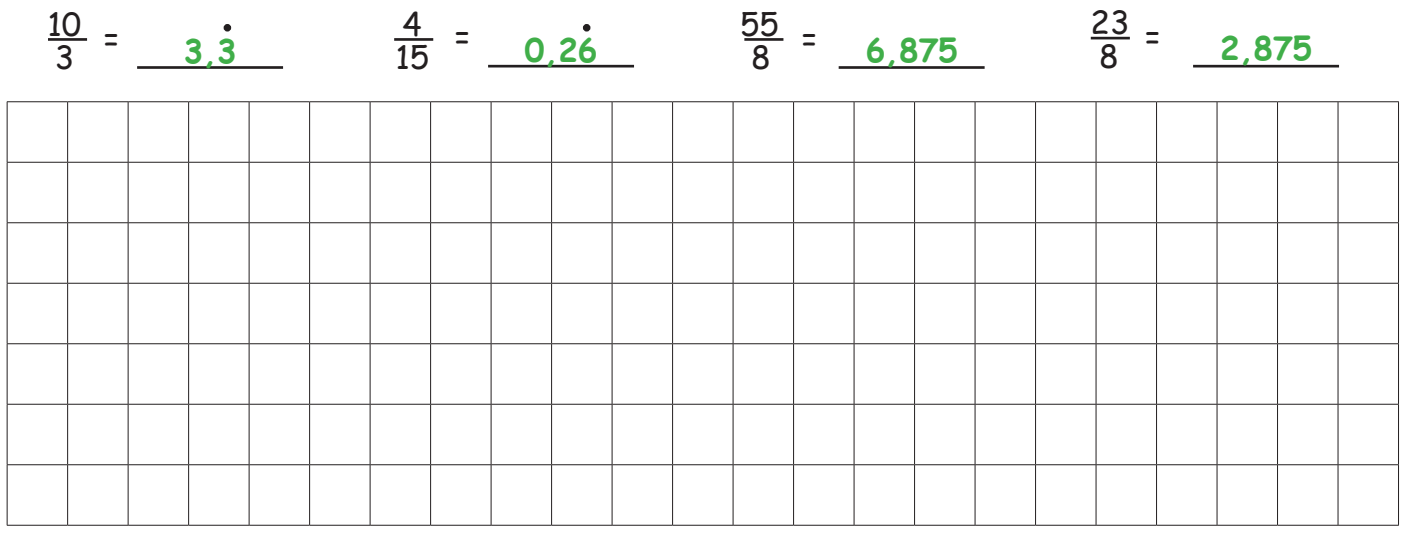